Photoshop 2021 Crack + Serial Number Product Key For PC

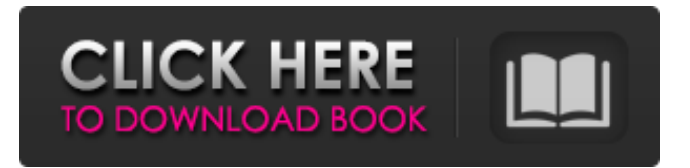

#### **Photoshop 2021 Activation**

You can use Photoshop on any Mac operating system. If you do plan to use Photoshop, you'll need to be familiar with a variety of different interface designs for the program. The first three are known as Workspaces: \*\*Workspace 1\*\* The default workspace in Photoshop Classic/CS, Photoshop Elements, and Photoshop Lightroom is known as the Main workspace. This workspace is where most of your work is done. It holds the main window and a variety of tool palettes. \*\*Workspace 2\*\* Photoshop CC is built from the ground up with a traditional appearance. It utilizes the familiar large workspace with five horizontal toolbars across the bottom of the screen. \*\*Workspace 3\*\* Workspace 3 is a new and very useful workspace where you can do a lot of your creative work. It has nine toolbars, all easily accessible from the middle of the screen. It is similar in appearance to the traditional toolbars found in the other workspaces, but is rather compact and easy to navigate. The next four interface styles are known as views : \*\*View 1\*\* Photoshop has five different views you can choose between depending on your editing needs. The default view is known as the "Preview" view. It gives you a full view of what is on your screen, with three additional toolbars. You can choose from a variety of other views, depending on what you are working on. One tool that is particularly useful in the Layout view is the Grid. This allows you to see how different elements of your image will fit together, whether you're working on a photo, a web page, or a book. \*\*View 2\*\* This is the original "photo editing" view. It is based on a grid layout with a lot of options to move and resize your active image. This view is designed to make your image do the hard work of being the element you can manipulate. The key to this view is the ability to see just the image area, with the entire layout hidden. \*\*View 3\*\* The "Document" view is similar to a drawing program. With this view, you can work on different elements, such as text or shapes, and add them to the image you are working on. Like the Layout view, this can be helpful if you are designing something like a web page or a book. \*\*View

4\*\* The "Image Editing" view is also similar to a drawing program. It allows you to manipulate individual pixels. This

### **Photoshop 2021 For PC**

Quick Facts: A standard license for this software costs \$60, while individual license subscriptions cost \$40. The software is available for Windows, macOS, and Linux computers. It's supported by Adobe, where you can also download and subscribe. The review score is out of 5 You can download a free trial version on the Adobe page. Free Download To download the software from Adobe.com, you have to sign in. Adobe offers a free 30-day trial version of Photoshop Elements. After downloading, the installation program will launch. If you are an existing member of the Adobe Creative Cloud service, skip to Step 2. If you're new to the service, you will be prompted to sign up. Please note that you will have to create a new Adobe account to install Photoshop Elements. Installation Now you're ready to install the program. Photoshop Elements is a straightforward installer that shouldn't take more than a few minutes to get running. You should see the installation window with the title "Installation" on the bottom left. After installation, you can begin using the software or the System Requirements will prompt you to update. The initial setup takes under a minute. If you're using a Macintosh, you'll see a dialog box with a "Start" button. In the dialog box, you'll be asked to enter your email address and your Adobe account information. You'll then be asked to add a new Adobe ID. The software runs beautifully on Macs. In the right hand corner, you have the option of creating a new document or opening an existing document. The macOS window will open with a default name. If you click on the name in the top corner, you can change the name. If you don't want the standard name, you can create a new document. The basic workspace will be on the left. The "New" icon will create a new document. You can edit or fill out the template. There are some standard, pre-made templates and icons in the workspace. To the right is the "File" menu. If you click on that, the right hand side will switch to the "Open" window. You can also open an existing document with the 388ed7b0c7

# **Photoshop 2021**

Q: How can I achieve a rounded edge on a square that would be appropriate to a home's interior? On modern day PCs the home is surrounded by sharp edges. For an app meant to design and assist in the decor of the home I'm thinking of using the curve tool and setting the degree to maybe 2. I'm having some difficulty achieving a 2D curved effect that would be appropriate for my home. In the photo below, is the red edge (polygon) how I would get the most appropriate appearance? Many thanks for any help. A: ... not sure what you are after, but there are a lot of ways this can be done. Here's an example on how to make an interior polygon edge curve. Start with a rectangle or any shape, and then fill it in black like this: Then add in a stroke, set the stroke color to white, and then use the curve tool to add a curve on the edge of the shape. Now you have something that looks like this: To get a clean line, you can simply apply a stroke of width 0 and a stroke color of white to get this: You can also use the pen tool to be a bit more precise if you want to have a guide to make your shape look nicer. If you want a rounded curve, simply double click on the curve to change the curve's control point to a more rounded edge. Q: How to get the id value of each checkbox that has been selected I have a table with a checkbox, if i have selected the check box's value will be '1'. I then have a button which will generate the same check box and will also have a value '1'. How can I get the id and name of each selected checkbox. I have tried the following but it is not working.  $\frac{1}{2}$  ('#testing').on('click', function () { var button =  $\frac{1}{2}$ ('); var id =  $\frac{1}{2}$ ('input[type="checkbox"]').val(); \$('#test').on('change', function() { alert(id); alert(id.value);

#### **What's New in the Photoshop 2021?**

Work with LifeSpan to design a custom immunohistochemistry to address your specific biological question. Outsource the entire localization process without having to worry about finding and characterizing target specific antibodies, sourcing and validating difficult-to-find tissues, and having the ability to interpret the resulting immunostaining in relation to complex human pathologies. TCR Screening Services Test your therapeutic antibodies in immunohistochemistry against a broad panel of normal frozen human tissue types in order to determine potential unintended binding. Our non-GLP TCR services are designed on the FDA recommendation outlined in their "Points to Consider in the Manufacture and Testing of Monoclonal Antibody Products for Human Use". About CAP2 Description: A member of the CAP protein family, CAP2 is expressed primarily in mature neutrophils and participates in the cellular uptake of C5a. It is also induced in dendritic cells and monocytes by TNF-alpha, IL-8, and LPS.Mark Sullivan sees a new divide emerging in the American political spectrum. And he's worried about it. Sullivan is the former publisher of the online political magazine Salon. The founder and former chairman of the Coalition for Writers and Artists, he's also now an NPR commentator and visiting professor at the School of Communications at the University of South Carolina. In his new book, "A Return to Common Sense: Restoring the American Way of Politics,"

Sullivan does a great job of explaining why we are — and should be — worried about the state of our politics. More and more Americans are feeling overwhelmed and disconnected from their elected officials. Public trust in the government is at an all-time low. Political parties seem to be losing their ability to selfregulate. And American voters are no longer willing to tolerate the sheer amount of partisanship and gridlock in Washington. Advertisement: In order to restore order in the public sphere, Sullivan urges Americans to get over their partisan feelings about politics. One doesn't have to be a Republican to recognize the importance of bridging the partisan divide. In fact, one should treat their own political preferences as less important than our shared democratic values. "We argue that too often, our political culture goes off track because people take a fixation with their own beliefs and preferences and pathologically resist efforts to compromise those beliefs or to forge a position common to

# **System Requirements:**

Intel HD Graphics 3000 or later Intel HD Graphics 4000 or later Intel HD Graphics 5300 or later Intel HD Graphics 5500 or later Intel HD Graphics 6000 or later Intel HD Graphics 7000 or later Intel HD Graphics 8000 or later NVIDIA GeForce 8600 or later with Optimus enabled NVIDIA GeForce 8800 or later with Optimus enabled NVIDIA GeForce GTX 660 or later with Optimus enabled NVIDIA GeForce GTX 670 or later with Optimus enabled NVIDIA GeForce GTX 680 or later with Optimus enabled NVIDIA GeForce GTX 670

Related links:

<https://tarpnation.net/adobe-photoshop-2022-version-23-1-jb-keygen-exe-free/> <https://ibipti.com/wp-content/uploads/2022/07/salgio.pdf> [https://immense-forest-20305.herokuapp.com/Adobe\\_Photoshop\\_CS3.pdf](https://immense-forest-20305.herokuapp.com/Adobe_Photoshop_CS3.pdf) <http://relish-bakery.com/?p=20707> [http://sourceofhealth.net/wp](http://sourceofhealth.net/wp-content/uploads/2022/07/Adobe_Photoshop_2021_Version_224_Serial_Number__Download.pdf)[content/uploads/2022/07/Adobe\\_Photoshop\\_2021\\_Version\\_224\\_Serial\\_Number\\_\\_Download.pdf](http://sourceofhealth.net/wp-content/uploads/2022/07/Adobe_Photoshop_2021_Version_224_Serial_Number__Download.pdf) <http://epicphotosbyjohn.com/?p=19954> <http://www.antiquavox.it/adobe-photoshop-2022-version-23-1-1-key-generator-with-full-keygen-2022/> [http://areaspettacoli.com/wp-content/uploads/Adobe\\_Photoshop\\_2022\\_Version\\_2311-1.pdf](http://areaspettacoli.com/wp-content/uploads/Adobe_Photoshop_2022_Version_2311-1.pdf) [http://sioremen.yolasite.com/resources/Adobe-Photoshop-CS3-Keygen--Serial-Number-Full-Torrent-](http://sioremen.yolasite.com/resources/Adobe-Photoshop-CS3-Keygen--Serial-Number-Full-Torrent-Updated.pdf)[Updated.pdf](http://sioremen.yolasite.com/resources/Adobe-Photoshop-CS3-Keygen--Serial-Number-Full-Torrent-Updated.pdf) <https://lit-springs-92482.herokuapp.com/ellcha.pdf> <https://agile-garden-04320.herokuapp.com/laursalo.pdf> [https://yasutabi.info/wp-content/uploads/2022/07/Adobe\\_Photoshop\\_2021\\_Version\\_2241\\_April2022-1.pdf](https://yasutabi.info/wp-content/uploads/2022/07/Adobe_Photoshop_2021_Version_2241_April2022-1.pdf) <https://lifeproject.fr/photoshop-2022-version-23-0-free-updated-2022/> <https://ksycomputer.com/photoshop-2021-version-22-4-3-free-for-windows/> <https://todaysmodernhomes.com/photoshop-cc-patch-with-serial-key-for-windows/> <http://www.lab20.it/2022/07/05/photoshop-2022-keygenerator-license-keygen-free-x64/> <https://shelsyorganicstore.com/wp-content/uploads/2022/07/jaktams.pdf> <http://www.antiquavox.it/photoshop-cc-2018-keygen-only-free-x64-2022-new/> [https://nameless-falls-18846.herokuapp.com/Adobe\\_Photoshop\\_CS6.pdf](https://nameless-falls-18846.herokuapp.com/Adobe_Photoshop_CS6.pdf) [http://www.trabajosfacilespr.com/adobe-photoshop-2020-keygen-generator-with-license-key-free-pc](http://www.trabajosfacilespr.com/adobe-photoshop-2020-keygen-generator-with-license-key-free-pc-windows/)[windows/](http://www.trabajosfacilespr.com/adobe-photoshop-2020-keygen-generator-with-license-key-free-pc-windows/) [https://klassenispil.dk/adobe-photoshop-2022-version-23-2-keygen-crack-serial-key-keygen-for-lifetime](https://klassenispil.dk/adobe-photoshop-2022-version-23-2-keygen-crack-serial-key-keygen-for-lifetime-free/)[free/](https://klassenispil.dk/adobe-photoshop-2022-version-23-2-keygen-crack-serial-key-keygen-for-lifetime-free/) [http://manntege.yolasite.com/resources/Adobe-Photoshop-2021-Version-2201-full-license--Activator-](http://manntege.yolasite.com/resources/Adobe-Photoshop-2021-Version-2201-full-license--Activator-PCWindows-April2022.pdf)[PCWindows-April2022.pdf](http://manntege.yolasite.com/resources/Adobe-Photoshop-2021-Version-2201-full-license--Activator-PCWindows-April2022.pdf)

<https://longitude123.net/adobe-photoshop-cs6-free-x64/>

[https://farmasetika.com/wp-](https://farmasetika.com/wp-content/uploads/2022/07/Photoshop_2022_Version_232_Hack_Patch___2022-1.pdf)

[content/uploads/2022/07/Photoshop\\_2022\\_Version\\_232\\_Hack\\_Patch\\_\\_\\_2022-1.pdf](https://farmasetika.com/wp-content/uploads/2022/07/Photoshop_2022_Version_232_Hack_Patch___2022-1.pdf)

[https://brandyallen.com/2022/07/05/photoshop-2022-version-23-0-keygen-crack-serial-key-download](https://brandyallen.com/2022/07/05/photoshop-2022-version-23-0-keygen-crack-serial-key-download-latest-2/)[latest-2/](https://brandyallen.com/2022/07/05/photoshop-2022-version-23-0-keygen-crack-serial-key-download-latest-2/)

<https://wakelet.com/wake/CvrfRe-2JSsTpTduJTnGr>

<https://dincampinginfo.dk/wp-content/uploads/2022/07/takelis.pdf>

<https://newsafrica.world/2022/07/photoshop-2022-full-license-latest-2022/>

<https://biovanillas.com/adobe-photoshop-2022-hacked-updated-2022/>

<http://charityhamlet.com/?p=7803>